# Cinema 4D: The Film Editing Toolkit: Adobe Photoshop FCP aka Premiere Pro

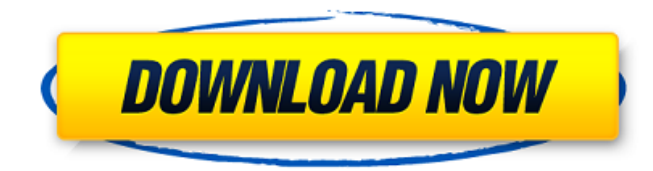

#### **Photoshop Mixer Brush Free Download Crack +**

Using Adobe Illustrator Adobe Illustrator is a vector graphics editor for professional design and technical illustrations. It creates shapes, drawings, and designs that can be combined into a single figure. The program has some useful special effects, such as perspective and drop shadows, but its most powerful feature is that it's capable of creating complex animation-ready illustrations that can be placed on a screen or printed for use on a Web site or in a publication. Adobe Illustrator uses a layer-based editing system that enables raster image creation and altering with multiple overlay layers that support transparency. Illustrator also includes the ability to crop, rotate, and scale images. This software provides raster images, images containing dots that are displayed on a monitor or printed page. This software is often promoted as the industry standard vector program and a top-ofthe-line program for professional designers. However, beginner designers can use Illustrator, as well. An introductory tutorial is provided in Chapter 7. An introduction to Illustrator and its many features is included in Chapter 7.

#### **Photoshop Mixer Brush Free Download Crack + Download [April-2022]**

There are many features that you will see while editing photos and working with the file. In this Photoshop elements tutorial, we will explore all those features and learn to use them efficiently. We will also learn how to customize Photoshop Elements to make it your own. 1. Open an Image In order to begin working with an image, first open the file with Photoshop. Select "File" > "Open" and select the file from your hard drive or online. Close the file window and click "Open" to select the file. 2. Browse the Menu You can use the menus to access actions and tools. Go to "File" > "Actions" > "File Actions" to access actions. We will discuss the action options in the "File Actions" and "Related Filters" in the latter section. Next, go to "File" > "Change" and select "Current Settings". Close "Current Settings" and you will be able to change your default settings. Check out Photoshop

Elements' default settings. 3. Changing Default Settings As soon as you open a new image in Elements, the default settings are always there. You can change them to your preference. Click "File" > "Default Settings" to change the settings. 4. Import a Color Tone Now, you may have seen the picture of the colors that Elements imported. It was probably not what you expected to see. The colors were not nice at all. In the "Color" tab, you will see a swatch at the top of the window. You can make changes to that swatch in order to change the colors of the image. You can click and drag from the swatch to the image to make changes. You can also click "Create New Swatch" and give it a name and set the colors that you want to use in the image. 5. Use Color Layers Now, you might be wondering how the colors were changed in the image. They were changed using color layers. These are similar to layers in traditional applications, but they are not visible. These are the features of layers in Photoshop: You can use any image you like to create a layer. You can 05a79cecff

## **Photoshop Mixer Brush Free Download Crack + Free License Key**

Q: Auto Summing Multiple VLookup Records I have a table that contains a case number and location. I've exported this as a.csv file and formatted the table the way I would want it to look. The next step was to export the file to Excel and add the columns I would like. The table I am exporting to looks something like this: Case Number | Location | Description | 1234 | 12345 | XYZ However, I want to Summarize it like this: Case Number | Location | Description | 1234 | 12345 | XYZ | 14 I have done some research and while I understand the concept, I still have not found an answer that works for me. My best solution was to VLookup the cell in question to the following list: | | | | | | However, I was not able to use this method to sum up multiple columns. I am exporting to an excel file. Thank you for any help you provide. A: Try this, set you group by as you wish. =SUM(IF(F3:F5="ABC","F2:F5","")) Where the column headers are A,B,C,D,E,F. If I understand your problem correctly, you want to sum the values of a data range in a single column, and group by one or more columns. Create your sheet, and then set the Cell styling as a simple value. You can then right click on the values, and create a grouping expression such as above. Then right click the sheet header you created, and select the "Count Unique Values". The results should look something like

### **What's New in the?**

The Los Angeles Rams spent the off-season of 2018 working to become an elite defensive team. Now that season is over, we can take a look back at who they are, how they fared, and how they could use another offseason worth of work. The silver lining of the Los Angeles Rams' season was that their off-season work was worth it. Not only did the Rams win their first playoff game in Los Angeles, but one of their top offseason moves was the acquisition of defensive tackle Ndamukong Suh. The Rams are a largely underrated defensive team, and it's that underrated strength that allowed them to improve with the additions of Suh and Marcus Peters, both of whom were signed as free agents last year. Before the season, we got a peek into the team that the Rams had developed, and we learned who was making plays on the defensive side of the ball. The real thing we wanted to see, however, was how they would fare against the pass. In 2018, Los Angeles allowed 518 passing plays of 20-plus yards. That number ranked 22nd in the league, and if the team could keep up that pace, they'd be doing good things, especially in light of this week's shocking announcement. So, with 2018 over, and 2019 a new season to look forward to, here's a look at the 2018 season and off-season as we know it, and what it means for the Rams as they look towards 2019. 2018 season As a whole, the Los Angeles Rams' 2018 season was respectable. They went 12-6, tied for second in the NFC West and made the playoffs. However, that said, this team still left a lot to be desired. Los Angeles had struggles in the red zone, as well as some other areas of the field. Their passing game was quiet, and their best receivers often disappeared in games. In 2018, Los Angeles was the 11th best team in the NFL. They allowed 30.9 points per game, 5.1 more points than the league average. Their 445.1 yards allowed per game were also 1.6 more than the league average. They only allowed 68.6 percent completions, which was the 10th best mark in the league. However, they allowed 11.5 percent of their passing plays to reach 20-plus yards, which was the fourth worst number in the NFL. In the front seven, the

## **System Requirements:**

See this page for an overview of all the game's minimum and recommended system requirements. Note: The 'Lan' version of the game is available to download from the BASH.org site. It is distributed at no cost to BASH members, so you can download it for testing purposes. If you experience problems, please let me know. Age: Age is an important factor that can affect your gameplay. The game is designed to be playable at all ages, but you will probably enjoy it more if you are in a more mature

Related links:

<https://klassenispil.dk/the-best-vintage-lightroom-presets-hands-on-this-one/> <http://kathebeaver.com/?p=2102> <https://www.thirtythousandhomes.org/wp-content/uploads/2022/07/carline.pdf> <https://www.cameraitacina.com/en/system/files/webform/feedback/maknat191.pdf> http://www.ecomsrl.it/wp-content/uploads/2022/07/How to install\_Adobe\_Photoshop\_CS\_80\_Review.pdf <https://lustrousmane.com/3161-2/> [https://murahlo.com/wp-content/uploads/2022/07/hindi\\_photoshop\\_app\\_download.pdf](https://murahlo.com/wp-content/uploads/2022/07/hindi_photoshop_app_download.pdf) <http://imeanclub.com/?p=72276> [https://triberhub.com/upload/files/2022/07/I8scYi4W7Qdk52ZzxD4V\\_01\\_523ef8ef2907f294016d310001616868\\_file.pdf](https://triberhub.com/upload/files/2022/07/I8scYi4W7Qdk52ZzxD4V_01_523ef8ef2907f294016d310001616868_file.pdf) <https://connectingner.com/wp-content/uploads/2022/07/berlmelo.pdf> <https://dsdp.site/it/?p=20054> <http://kampungkbpucangsawit.com/?p=1233> [https://cosmonet.club/upload/files/2022/07/kKsdMMmfMTkafyETU8Tj\\_01\\_523ef8ef2907f294016d310001616868\\_file.pdf](https://cosmonet.club/upload/files/2022/07/kKsdMMmfMTkafyETU8Tj_01_523ef8ef2907f294016d310001616868_file.pdf) <https://www.loolooherbal.in/wp-content/uploads/2022/07/filypans.pdf> <https://donin.com.br/advert/cisco-825-doesnt-see-detected-by-wireless-controller/> <http://mytown247.com/?p=67783> <http://iptvpascher.com/?p=24596> [http://xn----8sbdbpdl8bjbfy0n.xn--p1ai/wp-content/uploads/2022/07/Photoshop\\_541\\_free\\_download\\_for\\_windows.pdf](http://xn----8sbdbpdl8bjbfy0n.xn--p1ai/wp-content/uploads/2022/07/Photoshop_541_free_download_for_windows.pdf) <https://holytrinitybridgeport.org/advert/adobe-photoshop-full-crack-version/>

[https://www.fairhaven-ma.gov/sites/g/files/vyhlif7541/f/uploads/records\\_access-\\_retirement.pdf](https://www.fairhaven-ma.gov/sites/g/files/vyhlif7541/f/uploads/records_access-_retirement.pdf)